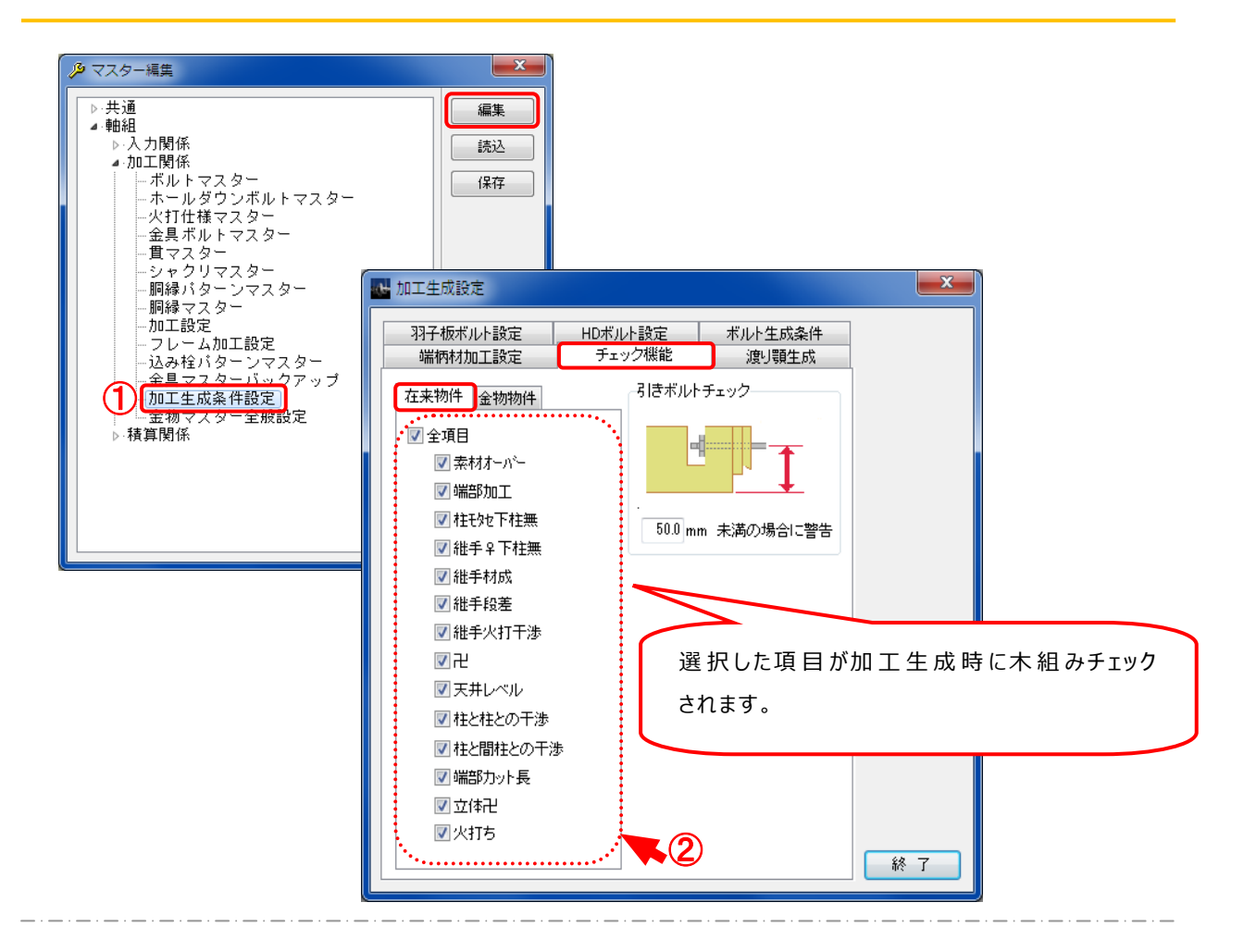

**チェック機能では、⽊組みチェック内容を加工生成実⾏時にチェックするかどうかの設定を します。**

- $\overline{1}$  [補助 ] [マスター編集: 加工生成条件設定 ]を選択します。「編集 」をクリックします。
- ② 「加工生成設定」の画面が開きます。選択した項目が加工生成時に木組みチェックが されます。

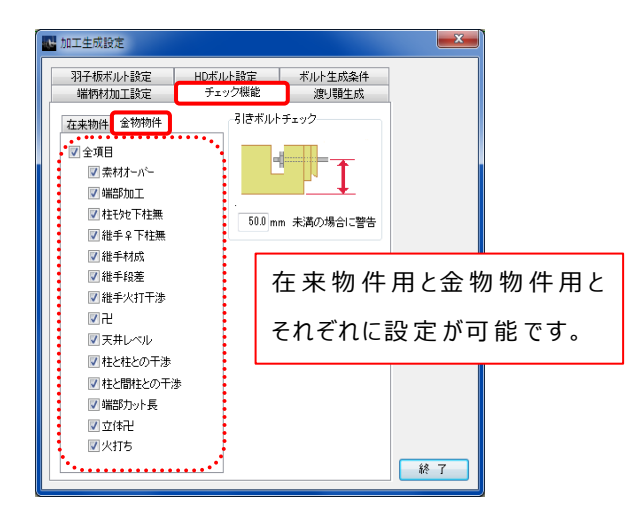